## Personal Bookings

## How can I book a room to practice?

- Select the menu item "Locations".
- On smartphones/tablets: Open the main menu by clicking on the three bars next to your name. Then select the menu item "Locations".

| Max Mustermann<br>Rolling quota 4:00 |  |  |  |  |  |  |
|--------------------------------------|--|--|--|--|--|--|
| My agenda                            |  |  |  |  |  |  |
| Search                               |  |  |  |  |  |  |
| Event sign-up                        |  |  |  |  |  |  |
| Locations                            |  |  |  |  |  |  |
| Computer view                        |  |  |  |  |  |  |

 $\equiv$  Agenda for Max Mustermann :

Monday August 7, 2023 · no events Tuesday August 8, 2023 · no events Wednesday August 9, 2023 · no events Thursday August 10, 2023 · no events Friday August 11, 2023 · no events Saturday August 12, 2023 · no events Sunday August 13, 2023 · no events Monday August 14, 2023 · no events Tuesday August 15, 2023 · no events Smartphone/tablet view

- Select the desired room group in which you want to book a room (e.g. "Studios").
- A calendar will appear showing which rooms are available at which times.
- Click in the timeframe from the desired room/studio.

| < Locations                    | Studios              |      |       |       |       |      |      |      |      |
|--------------------------------|----------------------|------|-------|-------|-------|------|------|------|------|
| Studios                        | < Thursday, August 3 |      |       |       |       |      |      |      |      |
| 🖤 Seminar room                 | >                    | 9 am | 10 am | 11 am | 12 pm | 1 pm | 2 pm | 3 pm | 4 pm |
| Oberschule / Secondary School  | Grüner Saa           |      |       |       |       |      |      |      |      |
| <b>9</b> ) The Gym             | Studio 01            |      |       |       |       |      |      |      |      |
|                                | Studio 02            |      |       |       |       |      |      |      |      |
| Korrepetition / Musician rooms | Studio 03            |      |       |       |       |      |      |      |      |
| All studios and theory rooms   | Studio 04            |      |       |       |       |      |      |      |      |
|                                | Studio 05            |      |       |       |       |      |      |      |      |
|                                | Studio 06            |      |       |       |       |      |      |      |      |
|                                | Studio 07            |      |       |       |       |      |      |      |      |
|                                | Studio 08            |      |       |       |       |      |      |      |      |
|                                | Studio 09            |      |       |       |       |      |      |      |      |
|                                | Studio 10            |      |       |       |       |      |      |      |      |
|                                | Studio 11            |      |       |       |       |      |      |      |      |

- The "Reservation" field will appear.
- On the right side you will find information about the size, equipment and opening hours of the room.
- The date and time can be adjusted by clicking on the corresponding field.
- Start and end time must be rounded to the nearest 5 minutes.
- Click on "Save".

| < Reservation                                                                                                    |                                                                                                    |  |  |  |
|----------------------------------------------------------------------------------------------------|----------------------------------------------------------------------------------------------------|--|--|--|
| Thursday 8/3/23 12:30 PM - 1:00 PM                                                                                                    | Studio 03<br>Tanzsaal- Ballet studio                                                                                                    |  |  |  |
| Studio 03 ×                                                                                                    | Neubau                                                                                                    |  |  |  |
| Sescription                                                                                                    | Raumgröße: 147 m <sup>2</sup>                                                                                                    |  |  |  |
| Participant: Max Mustermann (9999)                                                                                                    | Ballettstangen<br>Spiegel<br>Flügel<br>Tonanlage<br>Monitor<br>DVD<br>USB-Anschluss<br><b>Regular opening hours</b><br>Monday07:00 am - 08:30 pm |  |  |  |
| Your booking will be provisional.<br>You will need to reconfirm it from 60 min before<br>the reservation starts or it will be automatically |                                                                                                    |  |  |  |
| cancelled.                                                                                                    |                                                                                                    |  |  |  |
| ✓ Save                                                                                                    |                                                                                                    |  |  |  |

• If you have not followed the booking rules, you will not be able to save your booking. You will see a massage in a yellow box explaining why you are unable to complete the booking.

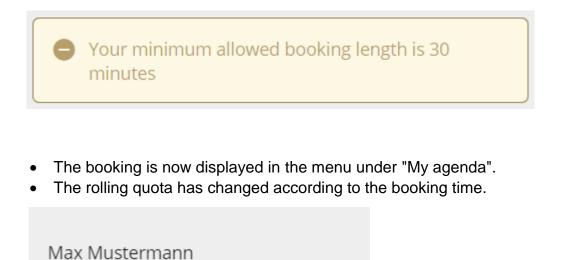

Rolling quota ..... 3:30

• The booking is also displayed to the other ASIMUT users.

| Studios Studios                                                                                                    |    |     |       |       |       |           |       |       |       |
|----------------------------------------------------------------------------------------------------|----|-----|-------|-------|-------|-----------|-------|-------|-------|
| Contraction Contraction Contractic Contractic Con |    |     |       |       |       |           |       |       |       |
| >                                                                                                    | 09 | :00 | 10:00 | 11:00 | 12:00 | 13:00     | 14:00 | 15:00 | 16:00 |
| Grüner Saa                                                                                                    |    |     |       |       |       |           |       |       |       |
| Studio 01                                                                                                    |    |     |       |       |       |           |       |       |       |
| Studio 02                                                                                                    |    |     |       |       |       |           |       |       |       |
| Studio 03                                                                                                    |    |     |       |       |       | Reser rat |       |       |       |
| Studio 04                                                                                                    |    |     |       |       |       |           |       |       |       |

- The booking is provisional for now.
- Each personal booking must be reconfirmed (see "How can I confirm a room booking?").